FACULTAD DE **CIENCIAS E INGENIERÍA** SECCIÓN INGENIERÍA CIVIL **PRÁCTICAS SUPERVISADAS PREPROFESIONALES**

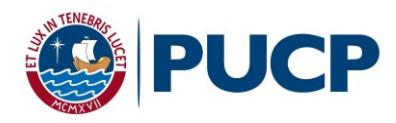

## **FORMULARIO DE INSCRIPCIÓN DE PRÁCTICA LABORAL**

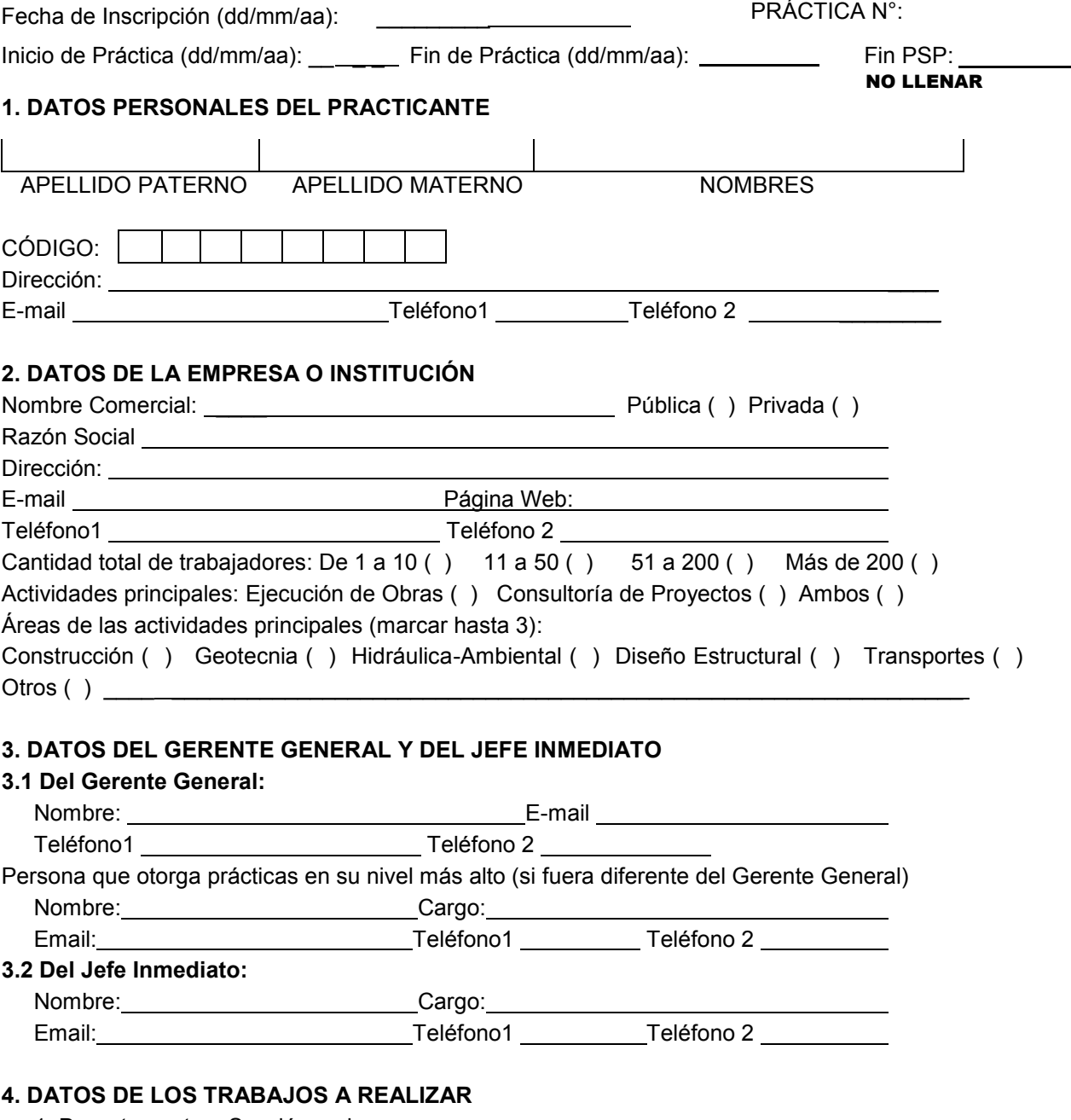

1. Departamento o Sección en la empresa: Dirección del trabajo (Adjuntar plano de ubicación o Referencia):

**Para insertar imagen use Rellenar y firmar-Colocar firma-utilizar una imagen):**

- 2. Funciones principales a desempeñar (Marcar hasta tres con X si son aplicables):
	- 1) Topografía: Levantamiento topográfico, control y replanteo 2) Metrados en planos 3) Metrados de avance de obra 4) Dosificación de mezclas de concreto 5) Ensayos de control de materiales 6) Cálculos y diseños estructurales, geotécnicos, hidráulicos y de transporte 7) Planeamiento y supervisión de obras 8) Análisis de precios unitarios y presupuestos

Descripción detallada de funciones:<br>
<u>Descripción detallada de funciones</u>:

 

-

3. Cursos del plan de estudios de Ingeniería Civil vinculados a funciones y actividades a desarrollar (en grado de importancia e indicando semestre en que los llevó).

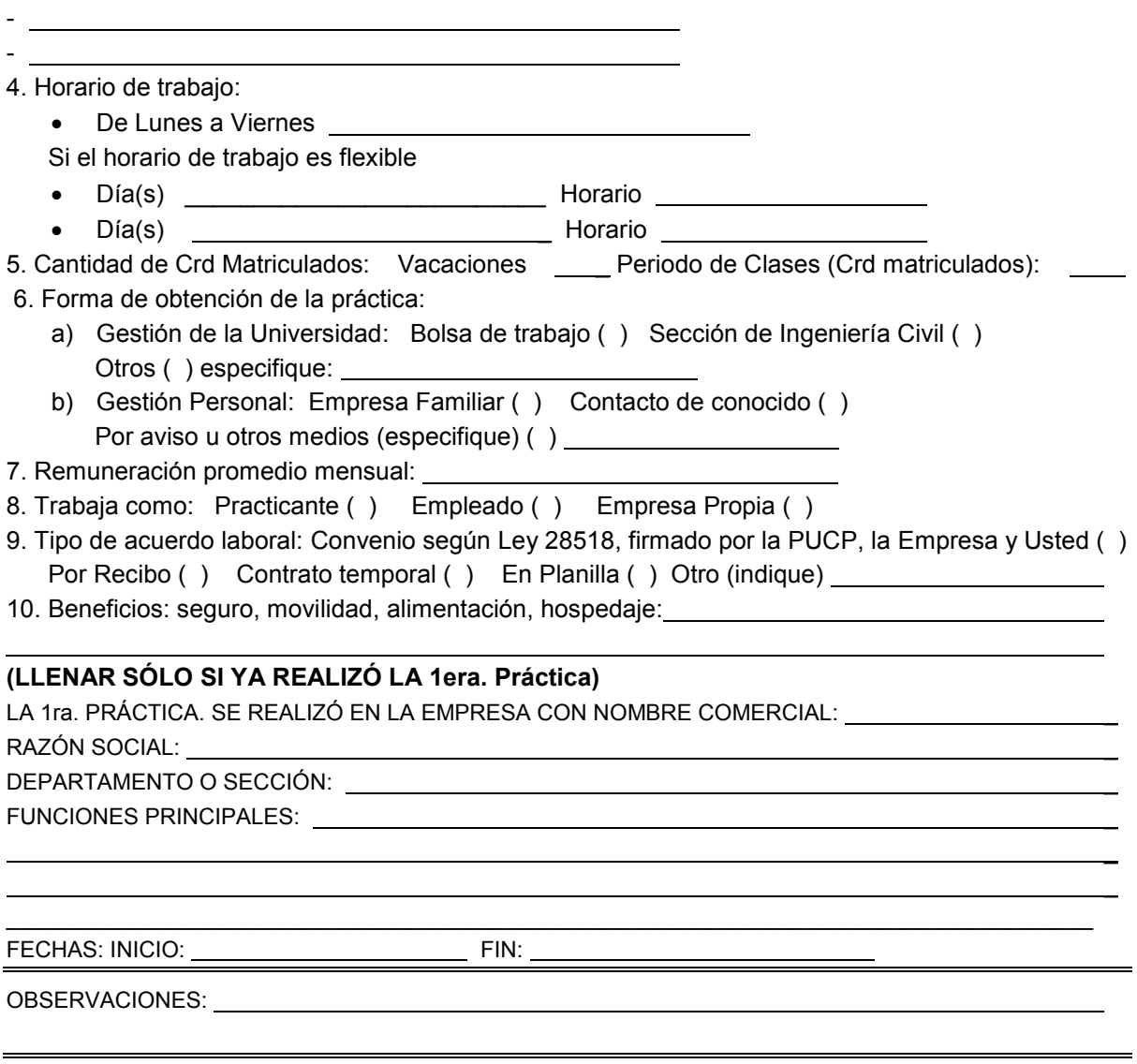